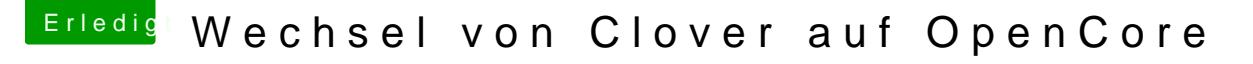

Beitrag von Darkchild vom 19. Dezember 2019, 23:29

## [blueby](https://www.hackintosh-forum.de/user/14070-bluebyte/)te

Kennst du schon fzf. Das macht history nahezu überflüssig.

[https://github.com/jun](https://github.com/junegunn/fzf)egunn/fzf

Und so einfach installiert

## Code

1.git clone --depth 1 https://github.com/junegunn/fzf.git ~/.fzf 2.~/.fzf/install